# **Задача A. Путешествие по прямой**

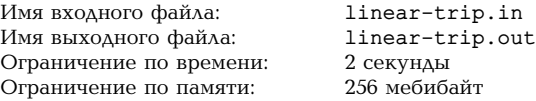

Мы находимся на целочисленной прямой в точке *A*. Мы хотим попасть в точку *B* как можно скорее и остаться там. За одни сутки мы можем преодолеть расстояние не более *d*. Где мы окажемся через сутки после выхода из точки *A*?

## **Формат входных данных**

В единственной строке заданы через пробел три целых числа *A*, *B* и *d* — координаты точек и расстояние, которое можно преодолеть за сутки  $(|A|, |B| \leqslant 10^9, 1 \leqslant d \leqslant 10^9).$ 

## **Формат выходных данных**

Выведите одно число — координату точки, в которой мы окажемся через сутки после выхода из точки *A*.

#### **Примеры**

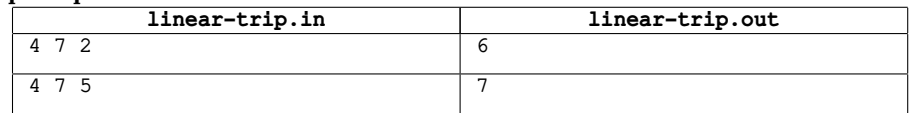

## **Задача B. Степени числа**

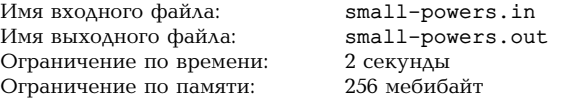

Дано число *n*. Найдите все числа от 1 до 10<sup>9</sup> включительно, которые можно представить в виде  $n^k$ , где  $k-$ целое неотрицательное число, и выведите их в порядке возрастания.

## **Формат входных данных**

В единственной строке задано целое число  $n\ (1\leqslant n\leqslant 10^9).$ 

## **Формат выходных данных**

Выведите все числа от 1 до  $10^9$  включительно, которые можно представить в виде  $n^k$ , где  $k$ целое неотрицательное число, в порядке возрастания, разделяя соседние числа пробелом.

### **Примеры**

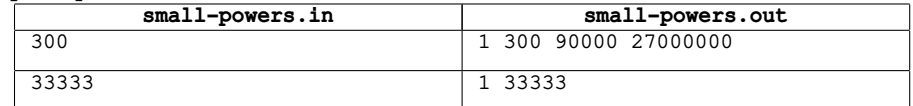

## **Задача C. Позиционные системы счисления**

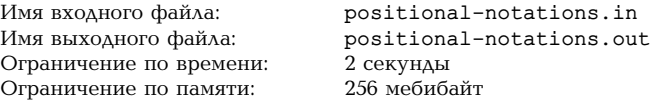

Задано число *n* в пятеричной записи. Вычислите сумму цифр в семеричной записи этого числа букв несколько, можно найти любую из них.

и выведите эту сумму как троичное число.

### **Формат входных данных**

В единственной строке задано целое число *n* в пятеричной записи без ведущих нулей  $(1 \leqslant n \leqslant 10^9).$ 

## **Формат выходных данных**

Выведите одно число — сумму цифр в семеричной записи числа *n*, представленную в троичной записи без ведущих нулей.

### **Примеры**

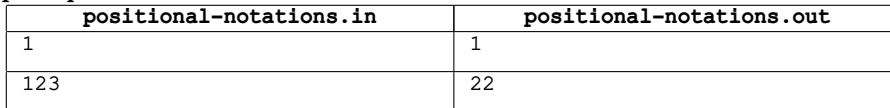

## **Пояснения к примерам**

В первом примере  $1_5 = 1_7$ , сумма цифр равна  $1_3$ .

Во втором примере 123<sup>5</sup> = 1 *·* 25 + 2 *·* 5 + 3 *·* 1 = 25 + 10 + 3 = 38, в семеричной записи  $38 = 5 \cdot 7 + 3 \cdot 1 = 537$ , сумма цифр равна  $8 = 2 \cdot 3 + 2 \cdot 1 = 223$ .

## **Задача D. Список кратных чисел**

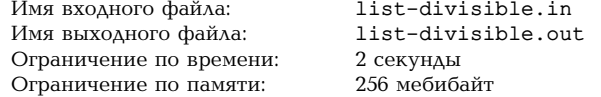

Рассмотрим все числа от *l* до *r* включительно, делящиеся на *d*. Выведите их в порядке возрастания, если гарантируется, что их количество не превосходит 100.

## **Формат входных данных**

В единственной строке заданы через пробел три целых числа  $l$ ,  $r$  и  $d$   $(1\,\leqslant\, l\,\leqslant\, r\,\leqslant\, 10^{9},$  $1 \leqslant d \leqslant 10^9$ ).

### **Формат выходных данных**

Выведите все числа от *l* до *r* включительно, делящиеся на *d*, в порядке возрастания, разделяя соседние числа пробелом. Гарантируется, что входные данные таковы, что в правильном ответе не более 100 чисел.

### **Примеры**

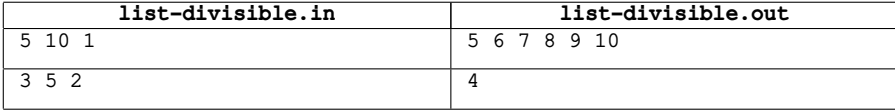

# **Задача E. Самая частая буква**

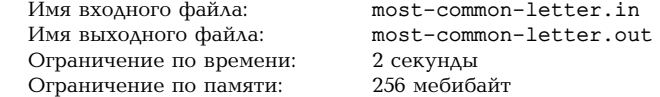

Дана строка. Найдите букву, которая встречается в ней как можно больше раз. Если таких

## **Формат входных данных**

В единственной строке ввода задана строка длины от 1 до 100 символов включительно, состоящая из маленьких букв английского алфавита.

## **Формат выходных данных**

Выведите букву, которая встречается в заданной строке максимальное количество раз. Если букв, встречающихся максимальное количество раз, несколько, выведите любую из них.

### **Примеры**

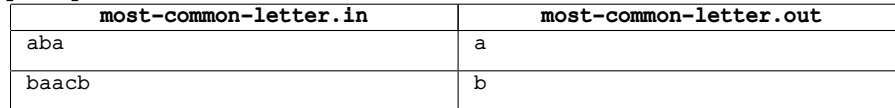

# **Задача F. Фильтрация букв**

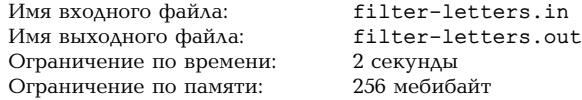

Заданы две строки *s* и *t*. Сотрите из *s* все буквы, которые хотя бы раз встречаются в *t*, и запишите оставшиеся буквы подряд в том порядке, в котором они следовали в *s*.

## **Формат входных данных**

В первой строке ввода задана строка *s*, а во второй — строка *t*. Обе строки имеют длину от 1 до 100 символов включительно и состоят из маленьких букв английского алфавита.

## **Формат выходных данных**

Выведите строку, которая получится из *s*, если стереть все буквы, которые хотя бы раз встречаются в *t*, а оставшиеся буквы записать без пропусков с сохранением их порядка.

## **Примеры**

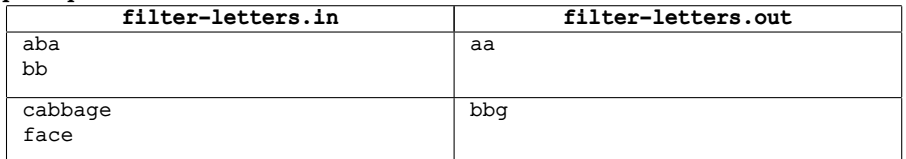

# **Задача G. Частые буквы**

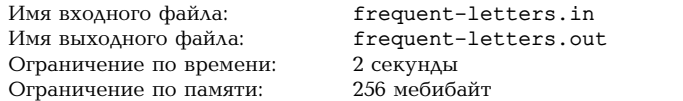

Даны строка *s* и число *k*. Найдите все маленькие буквы английского алфавита, встречающиеся в строке *s* хотя бы *k* раз, и выведите их по одному разу в лексикографическом порядке.

## **Формат входных данных**

В первой строке ввода задана строка *s*, а во второй — целое число *k* (1 6 *k* 6 100). Строка *s* состоит из маленьких букв английского алфавита и имеет длину от 1 до 100 символов включительно.

## **Формат выходных данных**

Выведите все маленькие буквы английского алфавита, которые встречаются в строке *s* хотя бы *k* раз, в лексикографическом порядке, разделяя соседние буквы пробелом.

### **Примеры**

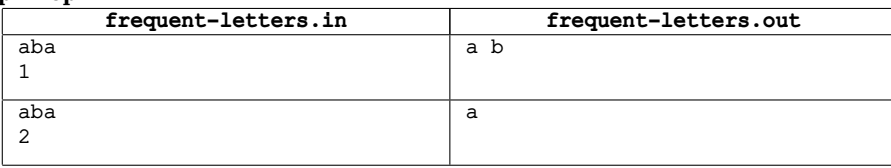

# **Задача H. Самое частое число**

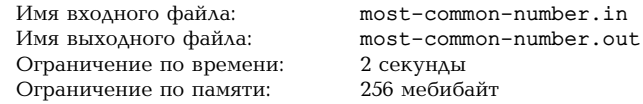

Дана последовательность чисел. Найдите число, которое встречается в ней как можно больше раз. Если таких чисел несколько, можно найти любое из них.

## **Формат входных данных**

В первой строке задано целое число *n* — длина последовательности (1 6 *n* 6 100). Во второй строке заданы целые числа  $a_1$ ,  $a_2$ , . . .,  $a_n$  — элементы последовательности (1  $\leqslant a_i \leqslant 10^9$ ). Соседние числа в последовательности разделены пробелом.

## **Формат выходных данных**

Выведите число, которое встречается в заданной последовательности максимальное количество раз. Если чисел, встречающихся максимальное количество раз, несколько, выведите любое из них.

### **Примеры**

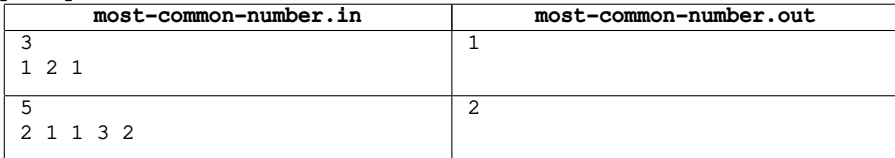

# **Задача I. Индекс после сортировки**

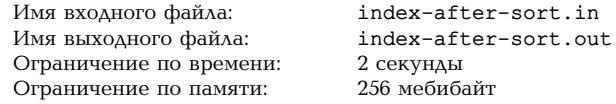

Дана последовательность чисел. Запомните её первый элемент *c*, расположите числа в порядке (нестрогого) возрастания, после чего найдите номер числа *c* в получившейся последовательности. Если элементов последовательности, равных *c*, несколько, можно найти любой из их итоговых номеров.

## **Формат входных данных**

В первой строке задано целое число  $n - \lambda$ лина последовательности  $(1 \leq n \leq 100)$ . Во второй строке заданы целые числа  $a_1$ ,  $a_2$ , . . .,  $a_n$  — элементы последовательности (1  $\leqslant a_i \leqslant 10^9$ ). Соседние числа в последовательности разделены пробелом.

## Формат выходных данных

Выведите номер числа  $a_1$  в отсортированной по (нестрогому) возрастанию последовательности. Если элементов последовательности, равных  $a_1$ , несколько, можно найти любой из их итоговых номеров. Нумерация элементов начинается с единицы.

#### Примеры

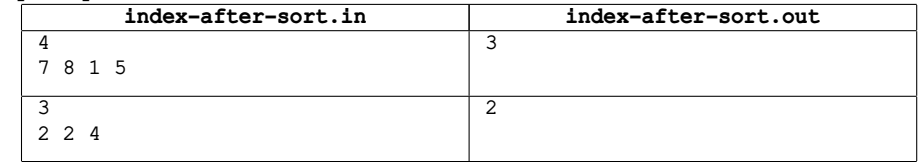

## Пояснения к примерам

В первом примере первый элемент исходной последовательности равен 7. После упорядочения последовательность принимает вид 1 5 7 8, и этот элемент становится третьим.

Во втором примере последовательность не меняет вид, а поскольку  $a_1 = a_2 = 2$ , подходит как ответ 1. так и ответ 2.

## Задача J. Сортировка половин

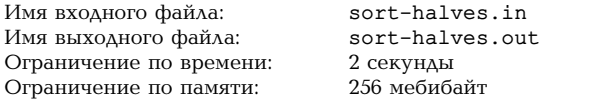

Дана последовательность чисел чётной длины. Элементы первой половины последовательности расположите в порядке (нестрогого) возрастания, а элементы второй половины - в порядке (нестрогого) убывания. После этого выведите полученную последовательность.

## Формат входных данных

В первой строке задано целое число  $n - \lambda x$ ина последовательности  $(1 \le n \le 100, n$  чётно). Во второй строке заданы целые числа  $a_1, a_2, \ldots, a_n$  — элементы последовательности  $(1 \le a_i \le 10^9)$ . Соседние числа в последовательности разделены пробелом.

## Формат выходных данных

Выведите последовательность из n чисел, которая получится, если первые  $\frac{n}{2}$  элементов исходной последовательности упорядочить по возрастанию (нестрого), а оставшиеся  $\frac{n}{2}$  элементов – по убыванию (тоже нестрого). Соседние числа в последовательности разделяйте пробелом.

### Примеры

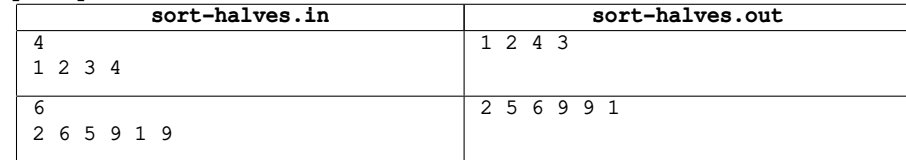

# Задача К. Одинокое число

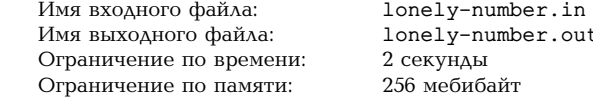

Дана последовательность чисел нечётной длины. Известно, что каждое число, которое встречается в этой последовательности и не равно  $x_i$  встречается в ней ровно два раза, а само число  $x$  – ровно один раз. Найдите  $x$ .

### Формат входных данных

В первой строке задано целое число  $n - \lambda$ лина последовательности  $(1 \leq n \leq 100, n$  нечётно). Во второй строке заданы целые числа  $a_1, a_2, \ldots, a_n$  — элементы последовательности  $(1 \leq a_i \leq 10^9)$ . Соседние числа в последовательности разделены пробелом. Гарантируется, что существует число  $x$ , которое встречается в последовательности ровно один раз, а все остальные элементы последовательности встречаются в ней ровно два раза.

### Формат выходных данных

Выведите число x, которое встречается в заданной последовательности ровно один раз.

#### Примеры

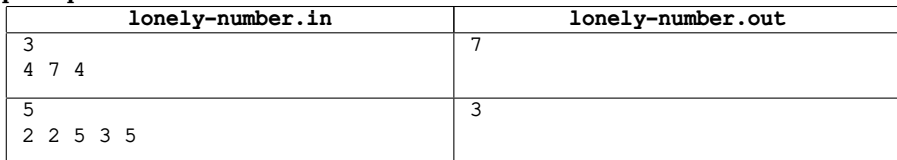

# Задача L. Минимальное отсутствующее число

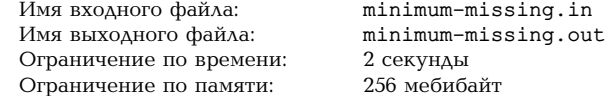

Дана последовательность чисел. Найдите минимальное неотрицательное целое число, которое в ней не встречается.

## Формат входных данных

В первой строке задано целое число  $n - \lambda$ лина последовательности  $(1 \le n \le 100)$ . Во второй строке заданы целые числа  $a_1, a_2, ..., a_n$  – элементы последовательности  $||a_i|| \leq 10^9$ ). Соседние числа в последовательности разделены пробелом.

### Формат выходных данных

Выведите минимальное неотрицательное целое число, которое ни разу не встречается в заданной последовательности.

#### Примеры

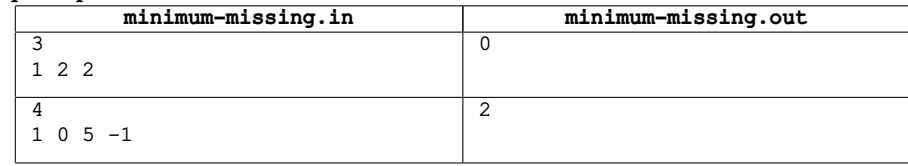